# **/ISRock**

## *Technical Reference - Q&A* TSD-QA-11 ( Sep. 15th , 2003)

### **1. Q: My ASRock motherboard provides a 1.5V AGP slot. How do I know if I can use my AGP card on the motherboard?**

**A:** Generally, the notch of 1.5V AGP slot is different from 3.3V AGP slot. Please refer to the following picture. If your AGP card has the 1.5V key, it is able to work on a 1.5V AGP slot. But few AGP adapters such as SiS305 based cards do not match the rule. Please check detail AGP SPEC form [http://www.ertyu.org/~steven\\_nikkel/agpcompatibility.html](http://www.ertyu.org/~steven_nikkel/agpcompatibility.html) If you are not sure what your AGP card is 1.5V or 3.3V, please double check with the card vender.

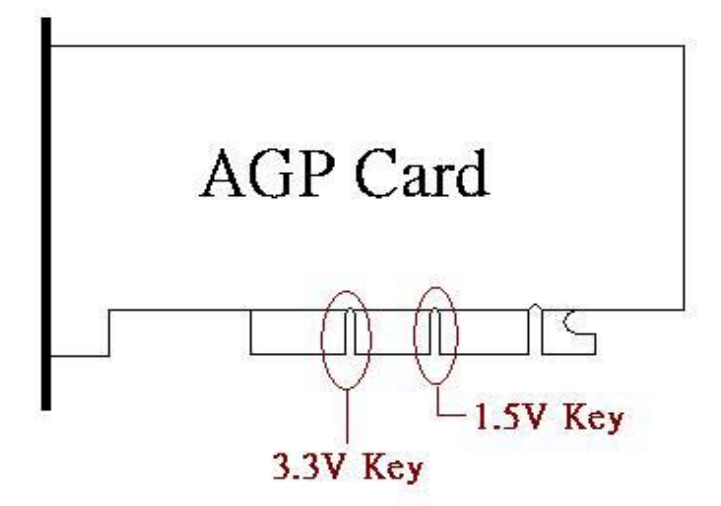

### **2. Q: When I run the "GHOST" program on my K7S8X, the speed of "GHOST" seems slower than others. How could I improve it?**

**A:** Please set "PCI IDE BusMaster" to "Enable" in the BIOS SETUP IDE Devices menu, thanks.

**3. Q: I'm using an AGP 8X card to replace the old AGP 4X card on P4VX4. In the BIOS, I can see AGP mode icon when the AGP 4X card is installed. But there is no AGP mode option when AGP 8X card is installed. Why?**

**A:** When an AGP 8X card is detected, the system will run at AGP 8X automatically. At this moment, the AGP mode option is not provided.

### **4. Q: Can I use on-board VGA and add-on AGP card for dual monitors?**

**A:** No, if you would like to use dual monitors please install PCI VGA card with on-board VGA or AGP card with PCI VGA card on the motherboard.